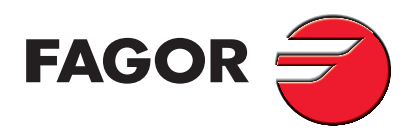

## 1 Amp. Surface Mounted Glass Passivated Ultrafast Recovery Rectifier

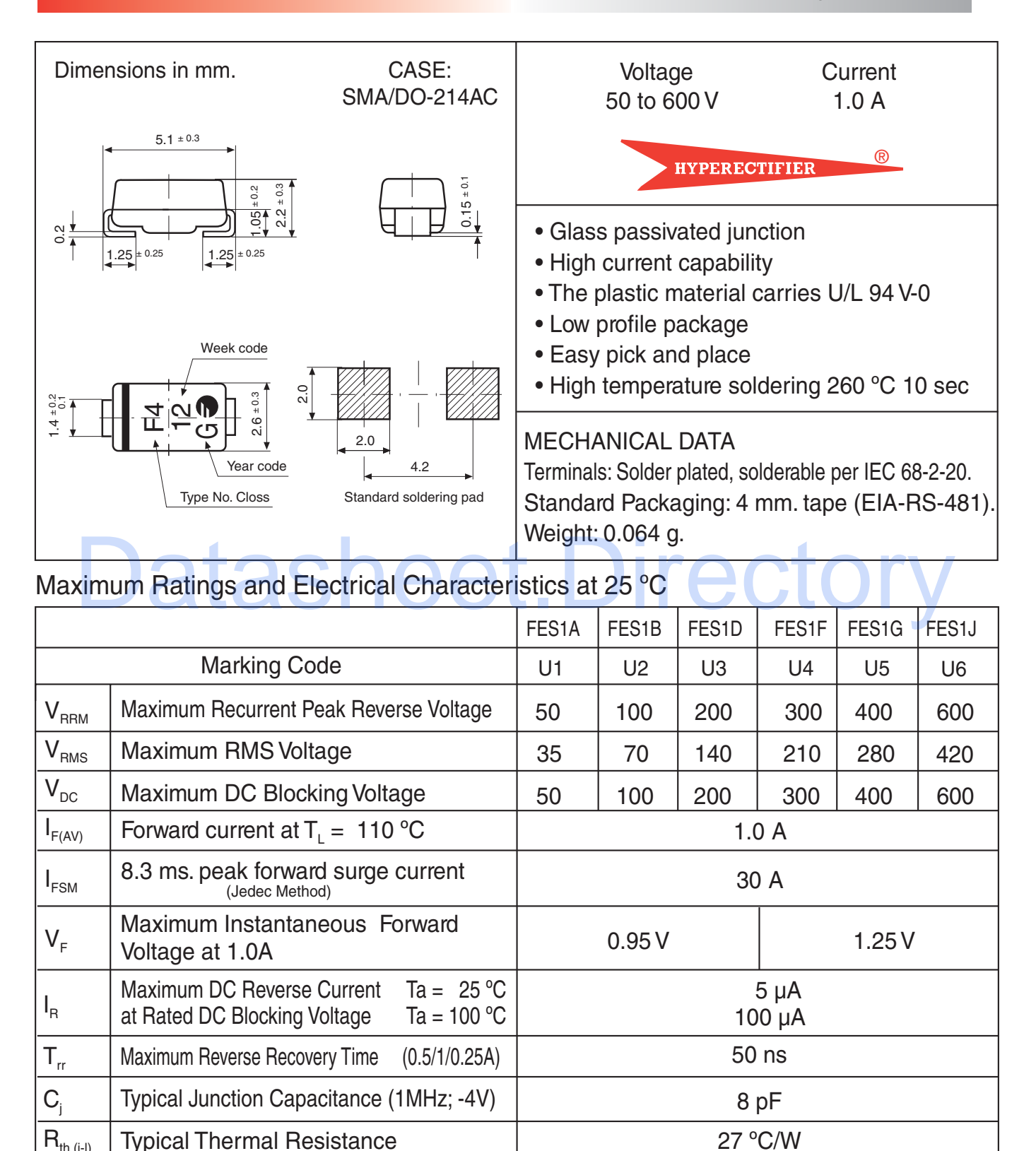

 $(5x5$  mm<sup>2</sup> x 130 µ Copper Area)

Operating Junction and Storage

Maximum non repetitive peak reverse

Avalanche Energy Tj =  $25^{\circ}$ C, I(BR)R = 1A

**Temperature Range** 

 $R_{th (i-a)}$ 

 $T_i$  .  $T_{\text{stg}}$ 

 $\mathsf{E}_{\textsc{nsm}}$ 

75 °C/W

-55 to + 150  $^{\circ}$ C

20 mJ

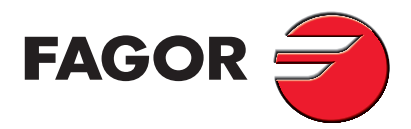

 $= 25$ т

 $1.4$ 

 $1.2$ 

1

voltage (V)

᠈ᡗ

 $1.6$ 

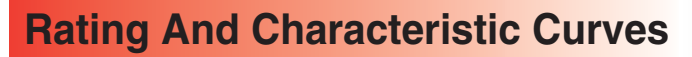

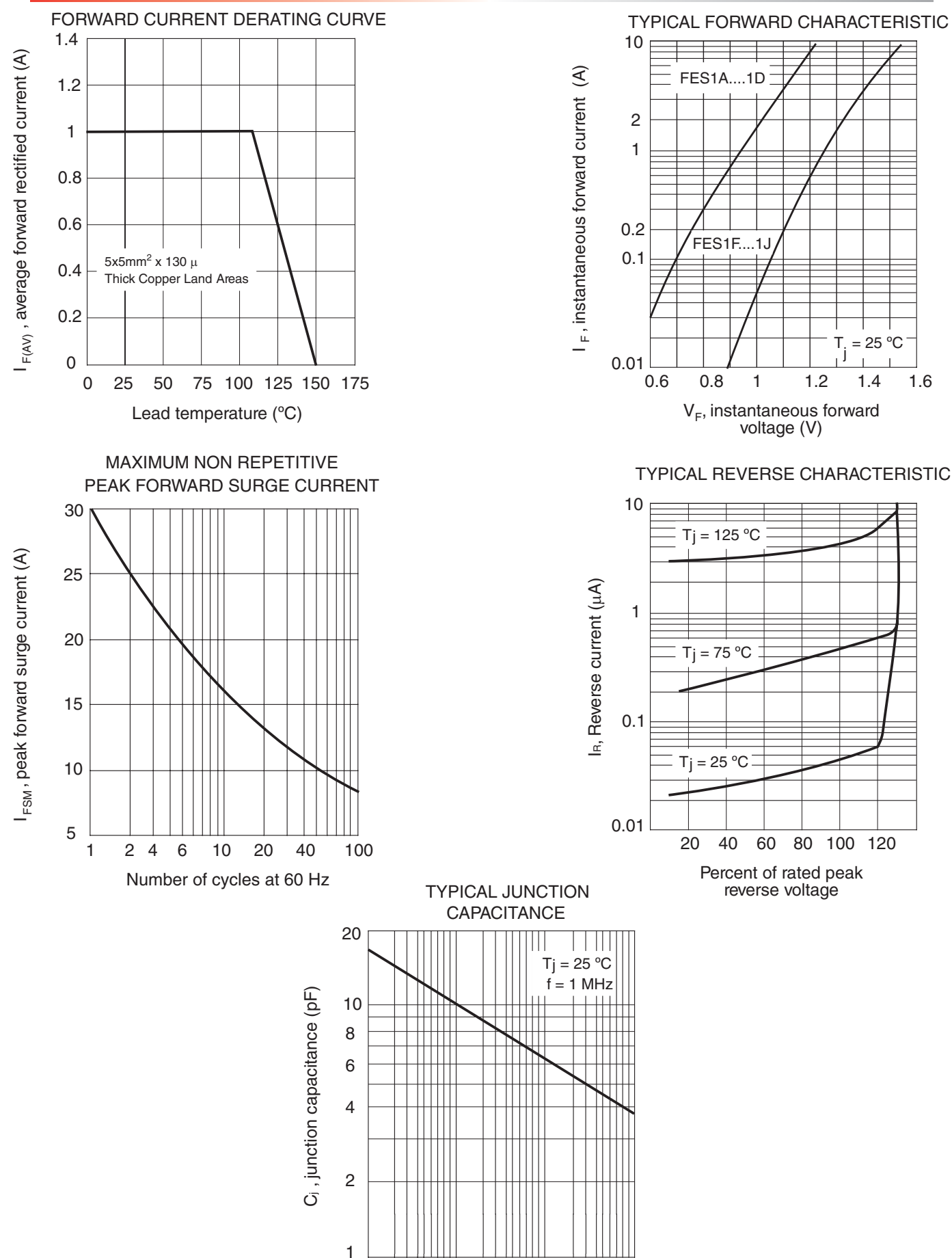

 $0.1$ 

 $0.4$  $1.0$   $\overline{4}$ 

V<sub>R</sub>, reverse voltage (V)

 $10$ 

40

 $100$ 

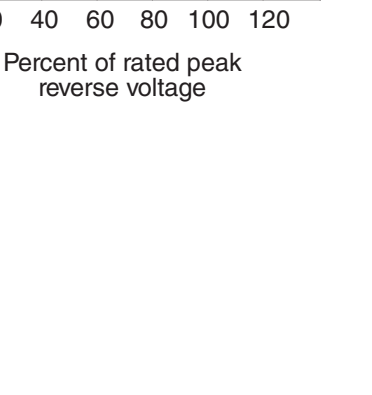